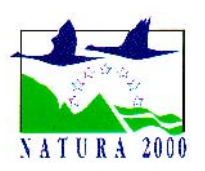

**CAPS ET MARAIS ARRIERE-LITTORAUX** DE LA POINTE DE BARFLEUR **AU CAP-LEVI** 

## **LA REGLEMENTATION EXISTANTE**

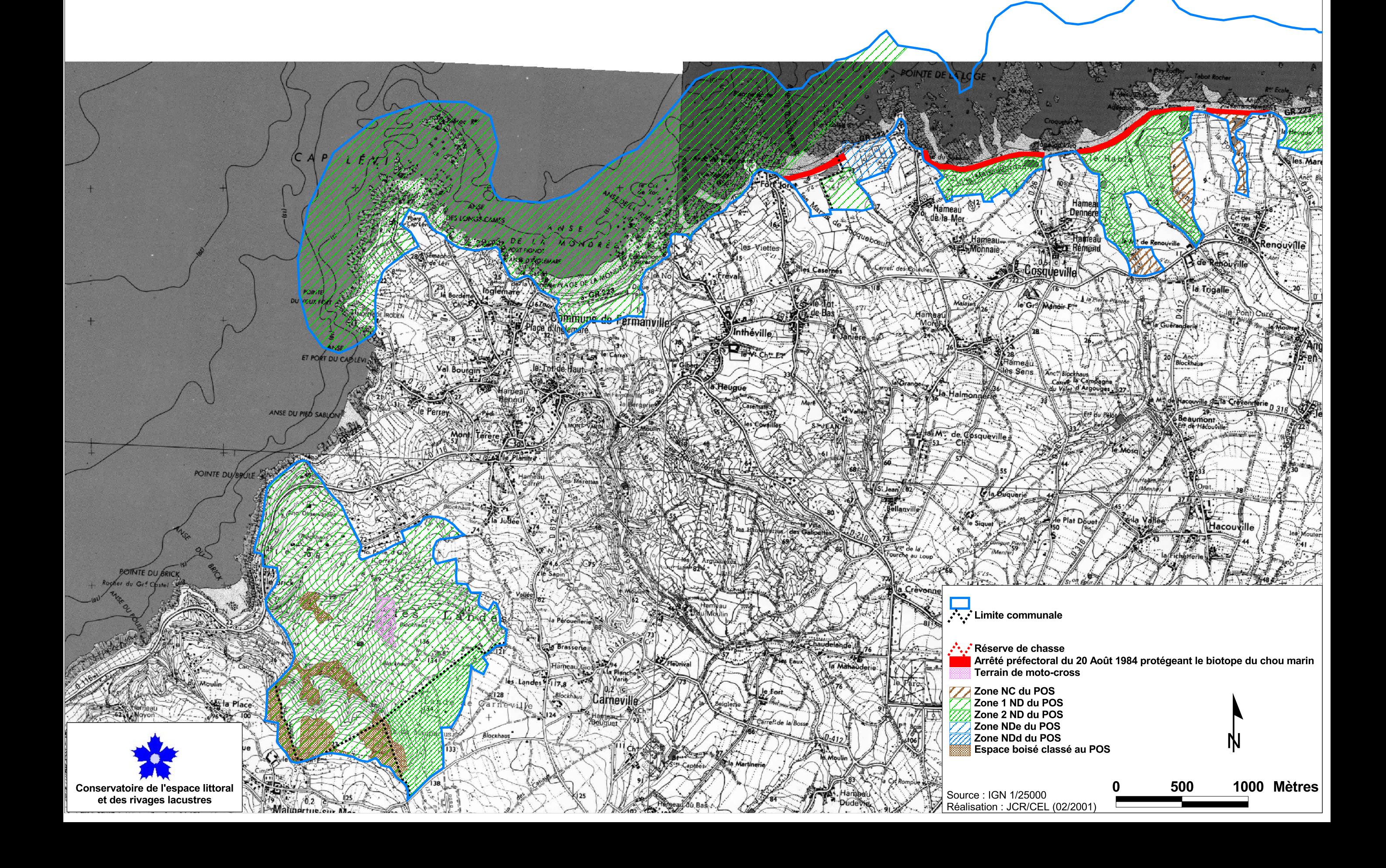

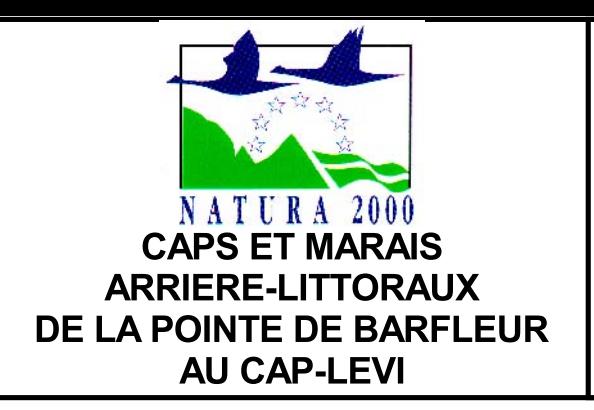

## **LA PROPRIETE FONCIERE**

Carte N°3 Extrait: 1/2

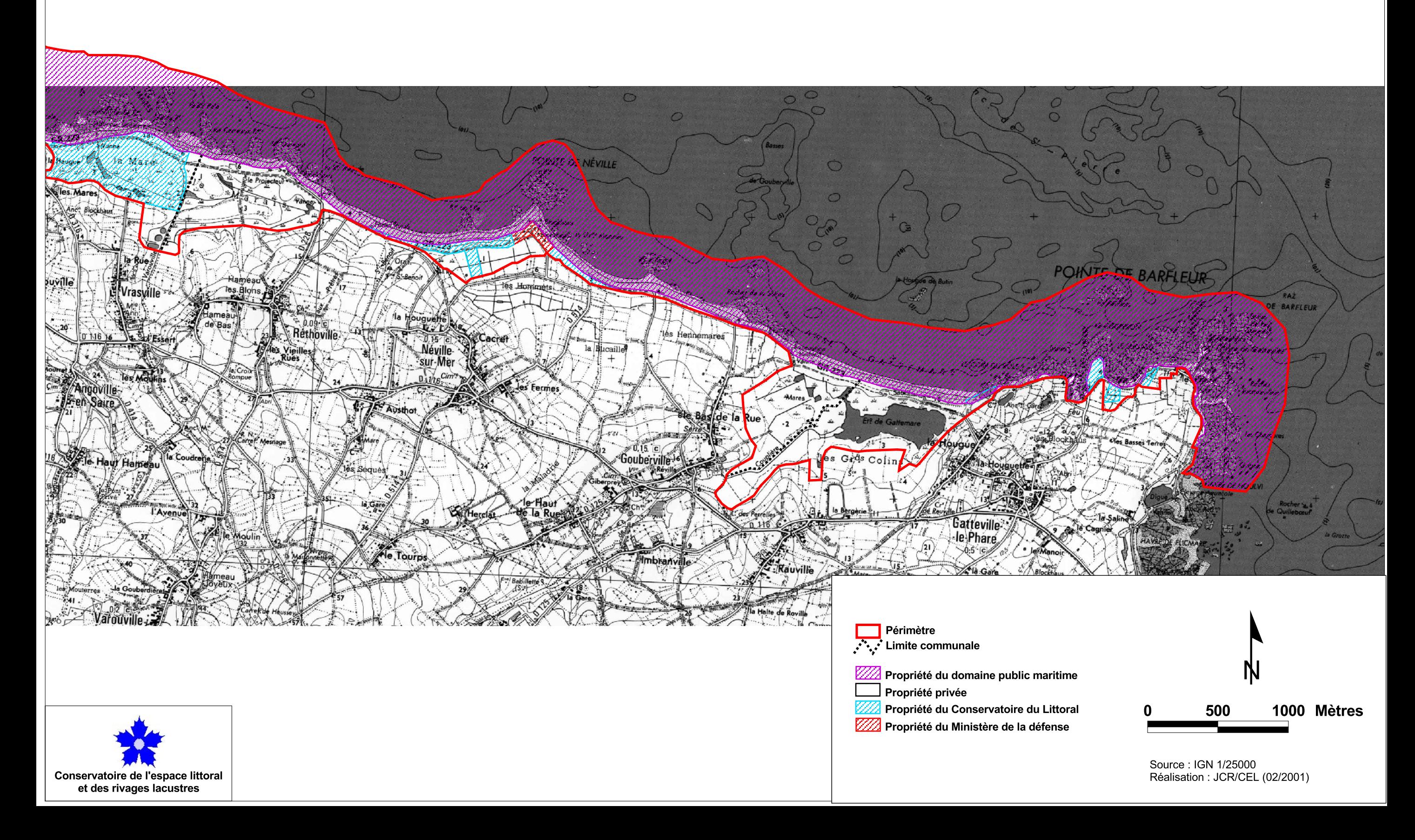